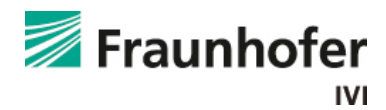

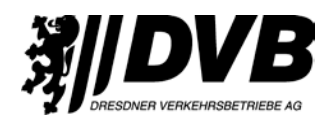

## *Praxiseinsatz für EDDA-Bus:* **Fraunhofer-Elektrobus wird auf Linie 61 getestet**

Ab Montag, dem 3. November 2014, wird der grün-weiße Elektrobus des Fraunhofer-Instituts für Verkehrs- und Infrastruktursysteme IVI im Fahrgastbetrieb auf der Buslinie 61 getestet. Die Ingenieure des Fraunhofer IVI übernehmen die wissenschaftliche Begleitung, die Dresdner Verkehrsbetriebe (DVB) fungieren als Praxispartner. Die während des Tests gesammelten Erfahrungen sollen in das DVB-eigene Projekt "Elektrobuslinie 79" einfließen.

Der Einsatz des rein elektrisch betriebenen Versuchsfahrzeugs erfolgt bis Ende Januar immer wochentags etwa in der Zeit von 6:00 bis 21:30 Uhr. Gefahren wird auf dem Streckenteil der Linie 61 zwischen Löbtau und dem DVB-Busbetriebshof in Gruna. In nur wenigen Minuten erhält der Bus dort nach jeder Runde eine Nachladung des Energiespeichers. Dafür hat das Fahrzeug vor dem Betriebshof seine eigene Ladestation. Einen gültigen Fahrschein für die Tarifzone Dresden vorausgesetzt, können im Elektrobus auch Fahrgäste mitfahren. Während der Linienfahrt wird der Wagen durch erfahrene DVB-Busfahrer gesteuert. Sein Einsatz erfolgt zusätzlich zum üblichen Angebot auf der "61".

Von Zeit zu Zeit muss das Fahrzeug in der Werkstatt geprüft und die Daten ausgelesen werden. Das kann auch am Tag nötig sein. Deshalb erhielt der Elektrobus seinen eigenen Sonderfahrplan. Zwischen 6:00 und 19:00 Uhr startet er immer zur Minute 43 in Gruna und zur Minute 08 in Löbtau. Auffällig ist die grün-weiße Lackierung, die den Bus schon optisch von den gelben DVB-Bussen unterscheidet. Mit lediglich 12 Metern Länge ist seine Kapazität im Linieneinsatz begrenzt. Wer nicht mitkommt, kann aber problemlos mit den regulären Linienwagen mitfahren. Deren Fahrplan wird nicht verändert.

Mit finanzieller Unterstützung des Bundesministeriums für Bildung und Forschung (BMBF) arbeiten die Wissenschaftler des Fraunhofer IVI an einem Schnellladesystem für Elektrobusse. Mittels hoher Ströme und spezieller Verfahren kann der 85 Kilowattstunden starke Lithium-Ionen-Akku im Fahrzeug in kurzer Zeit nachgeladen werden. Von den rund 8,3 Millionen Euro Gesamtkosten übernimmt das Ministerium rund 55 Prozent. Das Projekt "Elektromobilitätsdemonstration Dockinganwendung", kurz EDDA genannt, nutzt für die Energieübertragung einen Stromabnehmer auf dem Wagendach, der an der Ladestation in Gruna nur für einige Minuten ausgeklappt wird. Andere Verfahren des Andockens wie an der Bahnsteigkante sind auch denkbar und bleiben im wissenschaftlichen Interesse der Projektpartner.

Neben den DVB gehören auch Unternehmen der Industrie und Forschung dazu. Weil Fraunhofer IVI und DVB in Dresden ansässig sind, lag die erneute Zusammenarbeit, die schon bei anderen Projekten wie der AutoTram® Extra Grand gut funktionierte, nahe. Die Verkehrsbetriebe übernehmen den Linieneinsatz und halfen bei der Errichtung von Haltestelle und Energieversorgung der Ladestation. Dafür erhielten sie knapp 100.000 Euro Fördermittel.

Vor allem profitiert der Verkehrsbetrieb von den Resultaten des Testes für ihr eigenes Projekt "Elektrobuslinie 79". Ab Frühjahr 2015 soll die Buslinie 79 zwischen Mickten und Übigau auf einen ausschließlich elektrischen Busbetrieb umgestellt werden. Dafür wurde bereits ein technisch ähnlicher Bus bei der polnischen Firma Solaris bestellt.

Weitere Informationen zum Projekt EDDA-Bus findet man im Internet unter [www.ivi.fraunhofer.de.](http://www.ivi.fraunhofer.de/)

Ansprechpartner and the Ansprechpartner Ansprechpartner and the Ansprechpartner and the Ansprechpartner and the Ansprech Fahrzeugtechnik Linieneinsatz

Dr.-Ing. Thoralf Knote Falk Lösch Abteilungsleiter Fahrzeug- und Verkehrssystemtechnik Pressesprecher Fraunhofer-Institut für Verkehrs- und Infrastruktursysteme IVI Dresdner Verkehrsbetriebe AG Telefon 0351 / 4640 628 Tel.: 0351 / 857 1194 Mail: [thoralf.knote@ivi.fraunhofer.de](mailto:thoralf.knote@ivi.fraunhofer.de) Mail[: falk.loesch@dvbag.de](mailto:falk.loesch@dvbag.de) Web: [www.ivi.fraunhofer.de](http://www.ivi.fraunhofer.de/) Web: [www.dvb.de](http://www.dvb.de/)